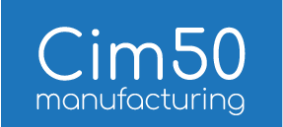

# Cim50 Feature List

### Stock Control

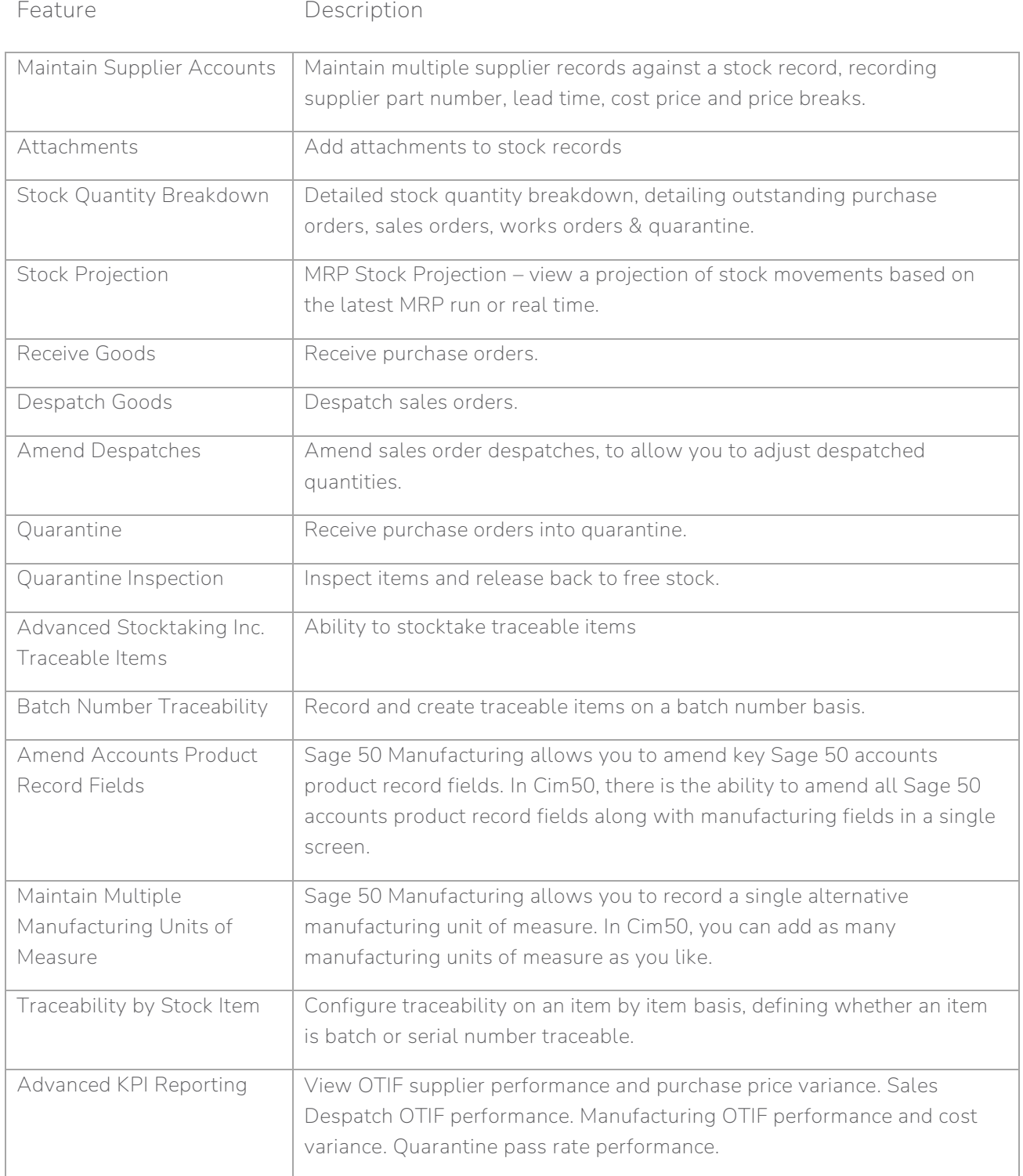

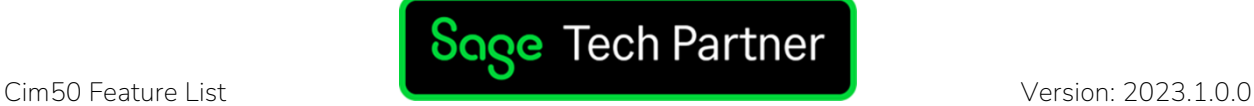

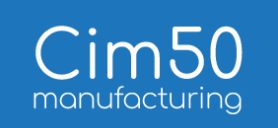

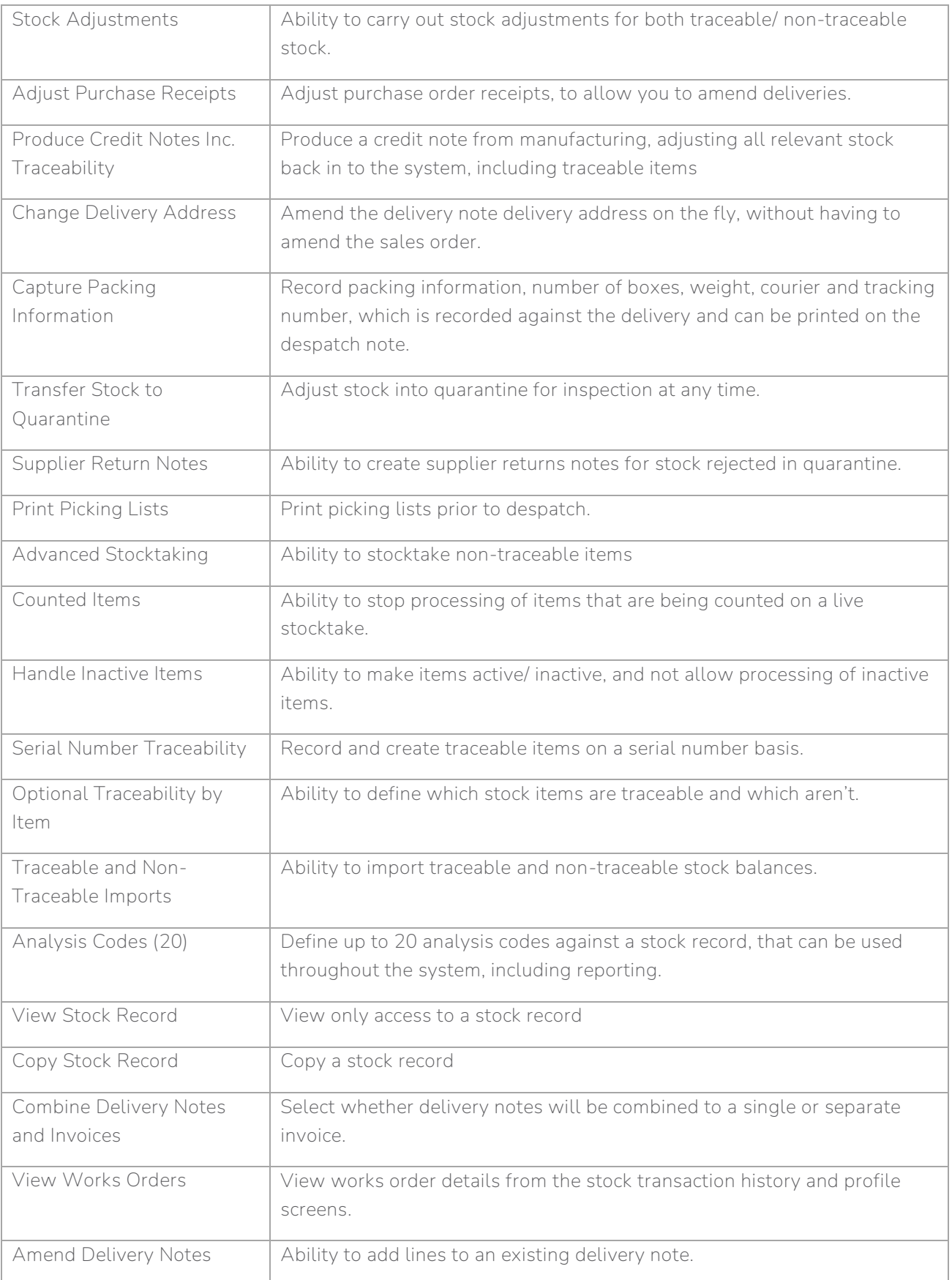

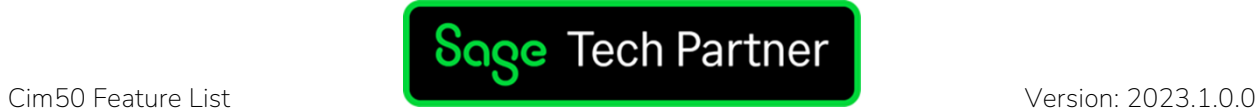

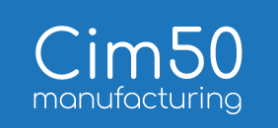

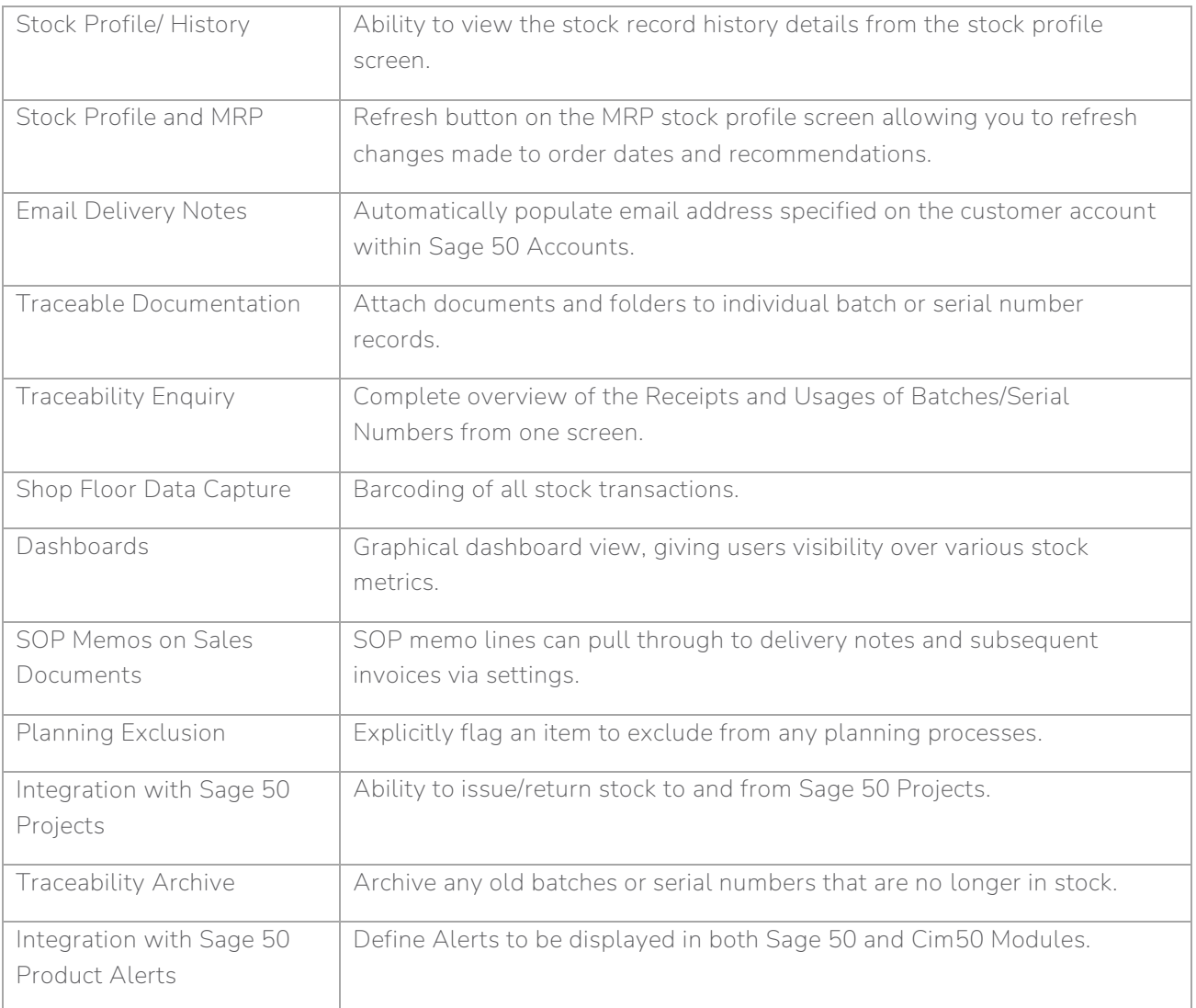

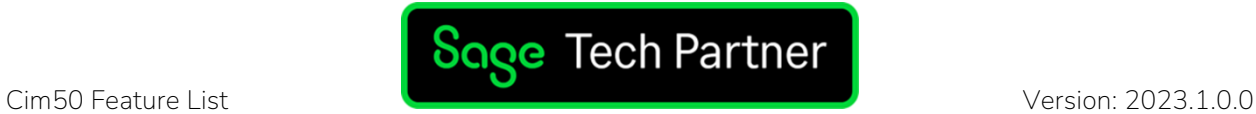

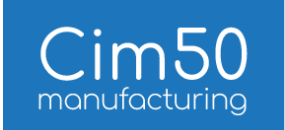

#### Works Orders

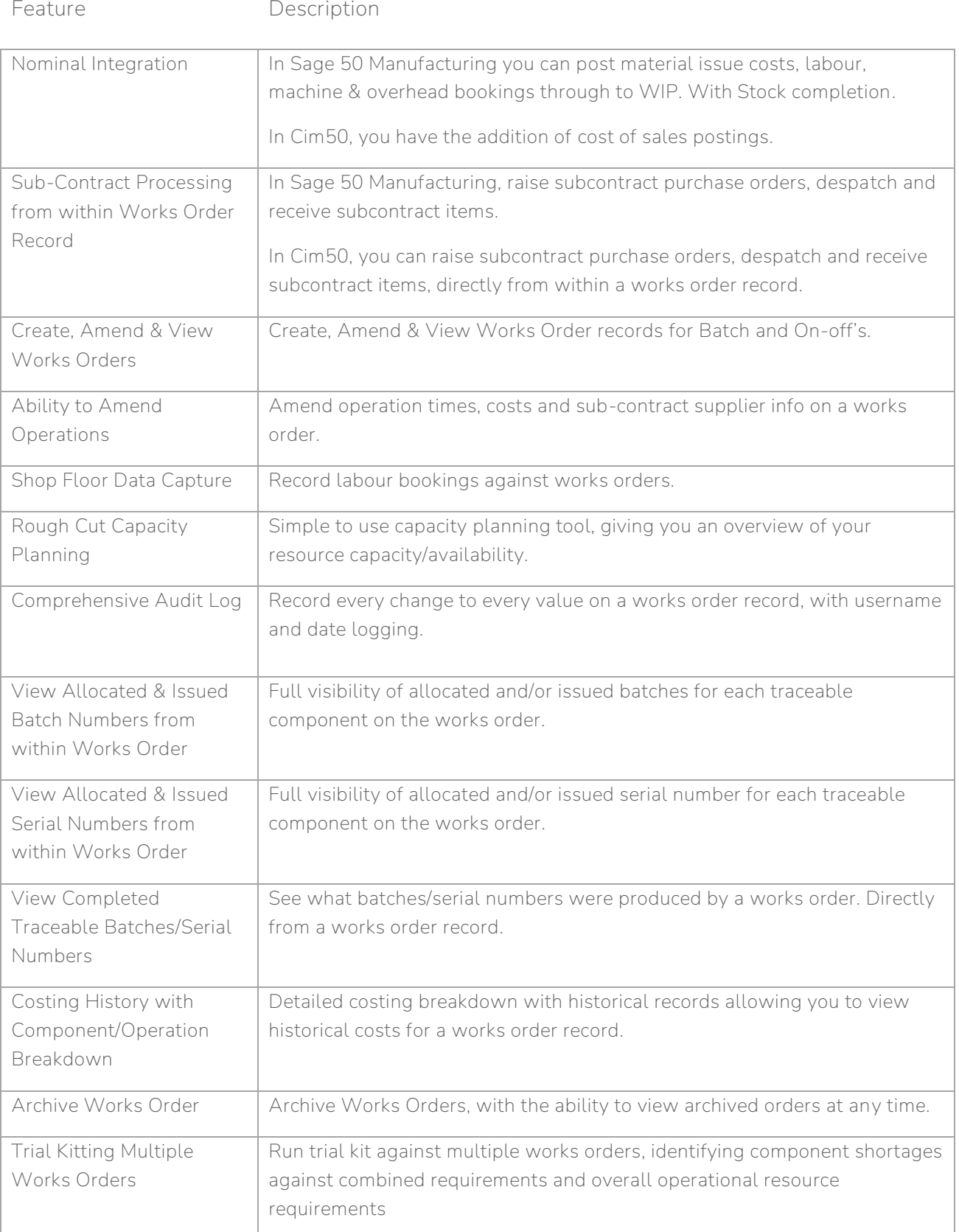

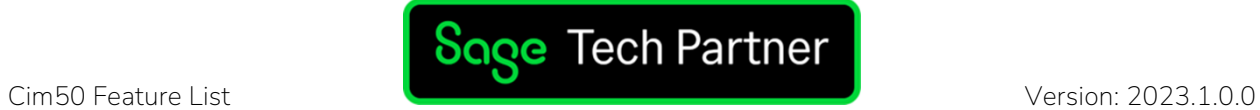

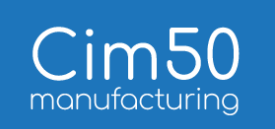

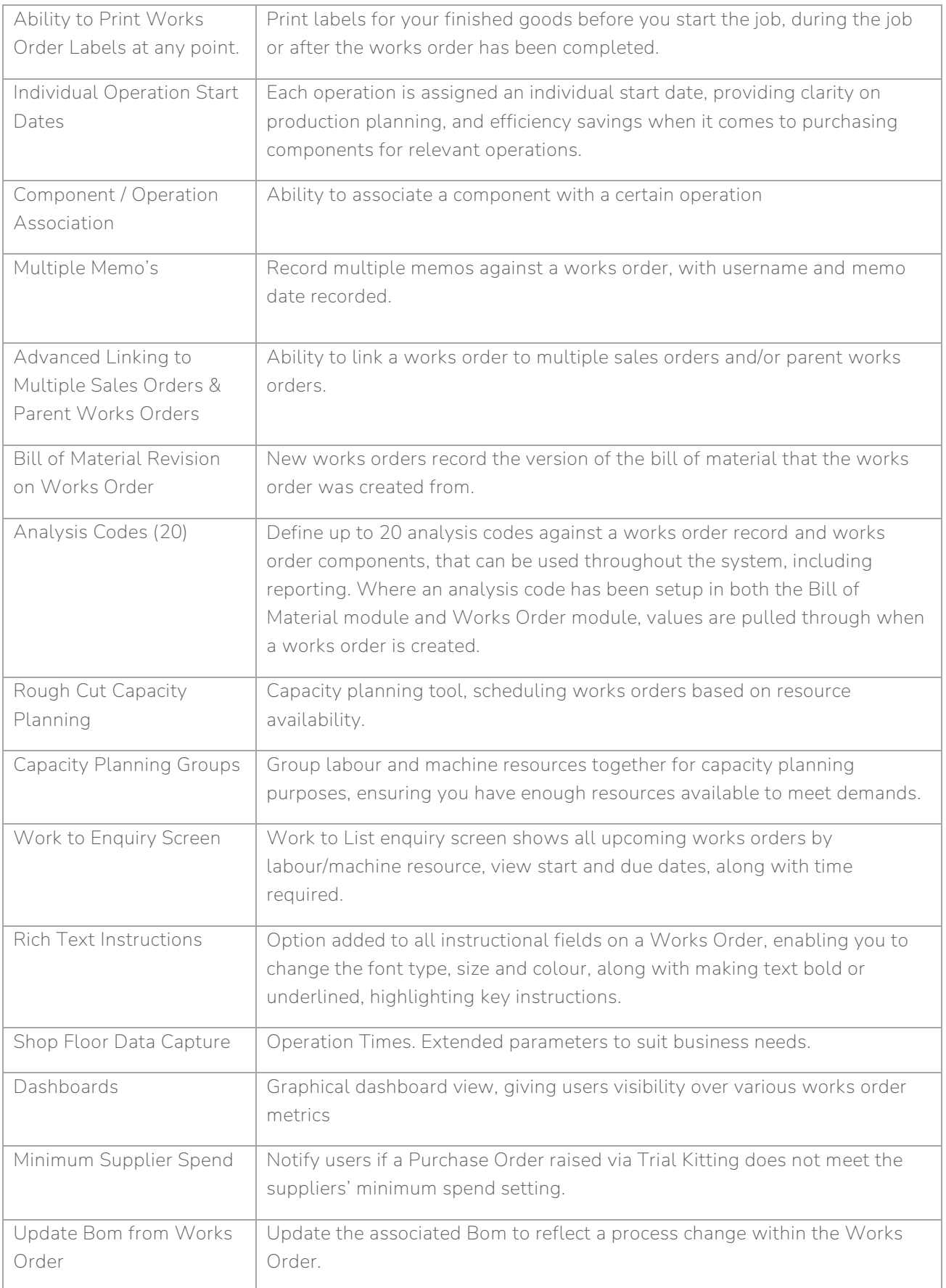

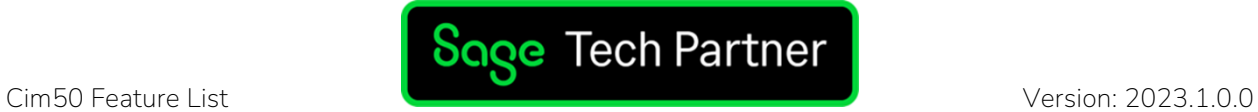

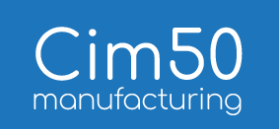

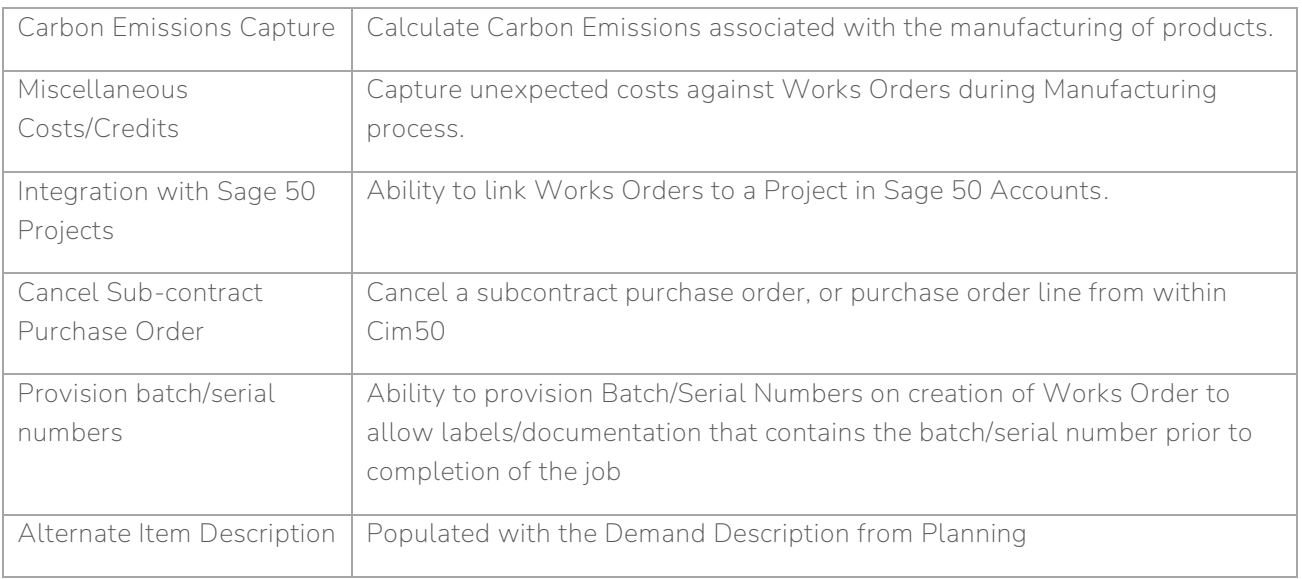

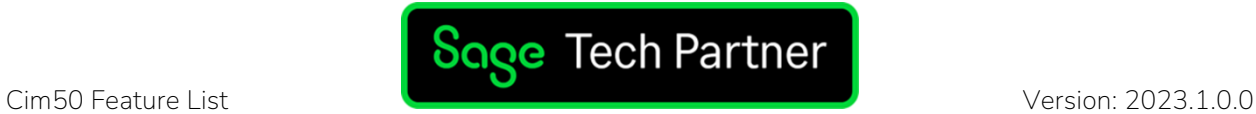

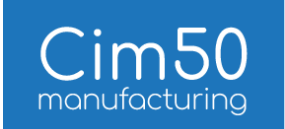

#### Bill of Materials

Feature Description

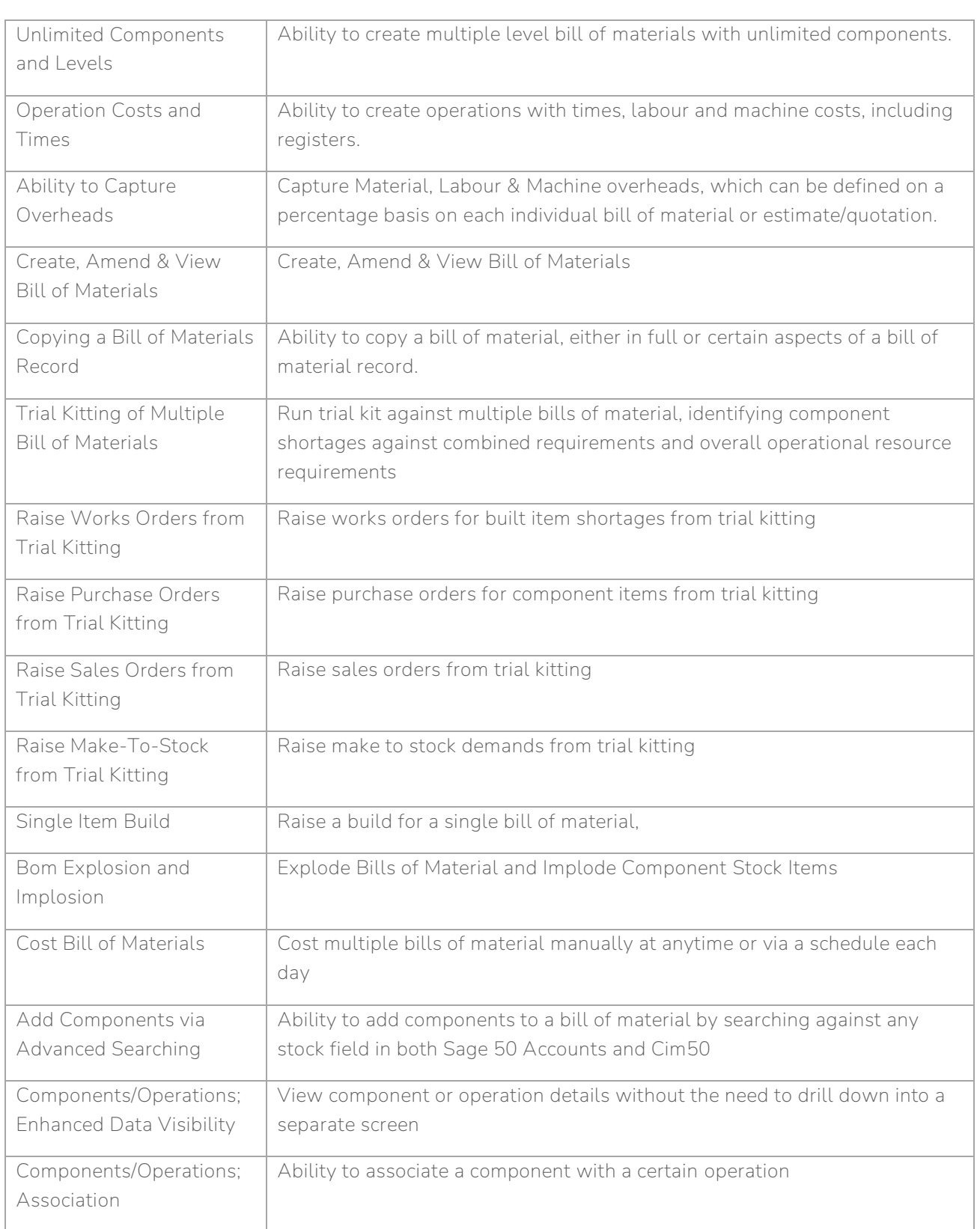

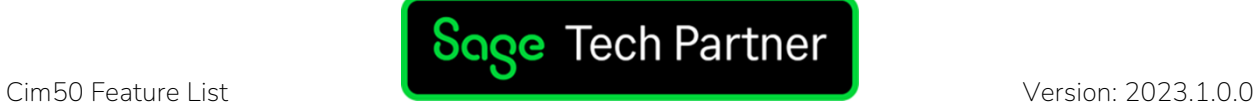

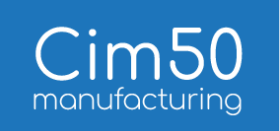

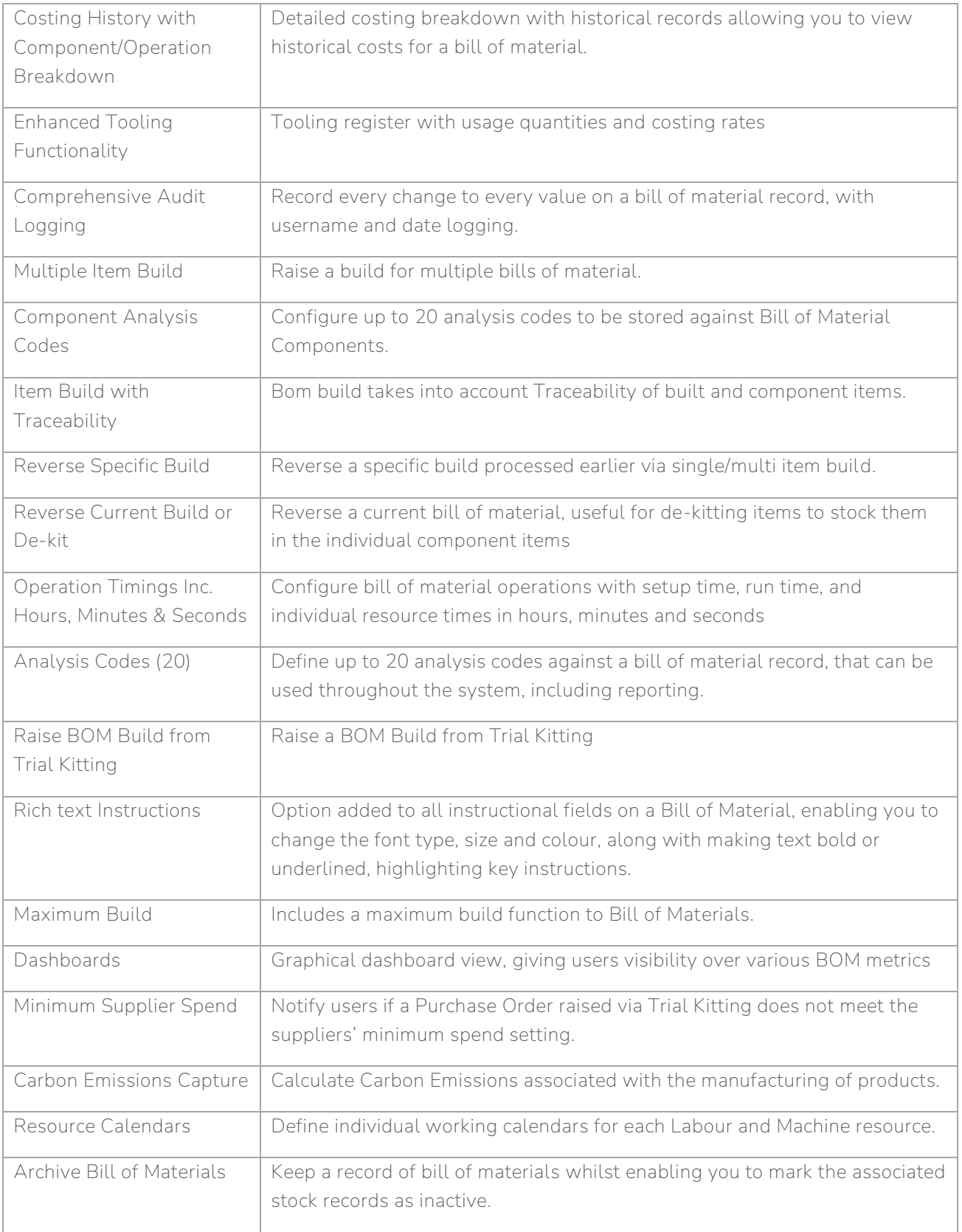

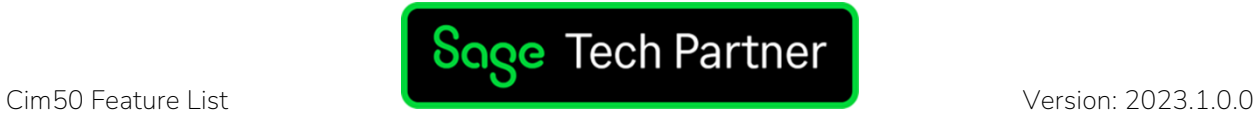

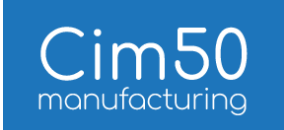

#### Planning

Feature Description

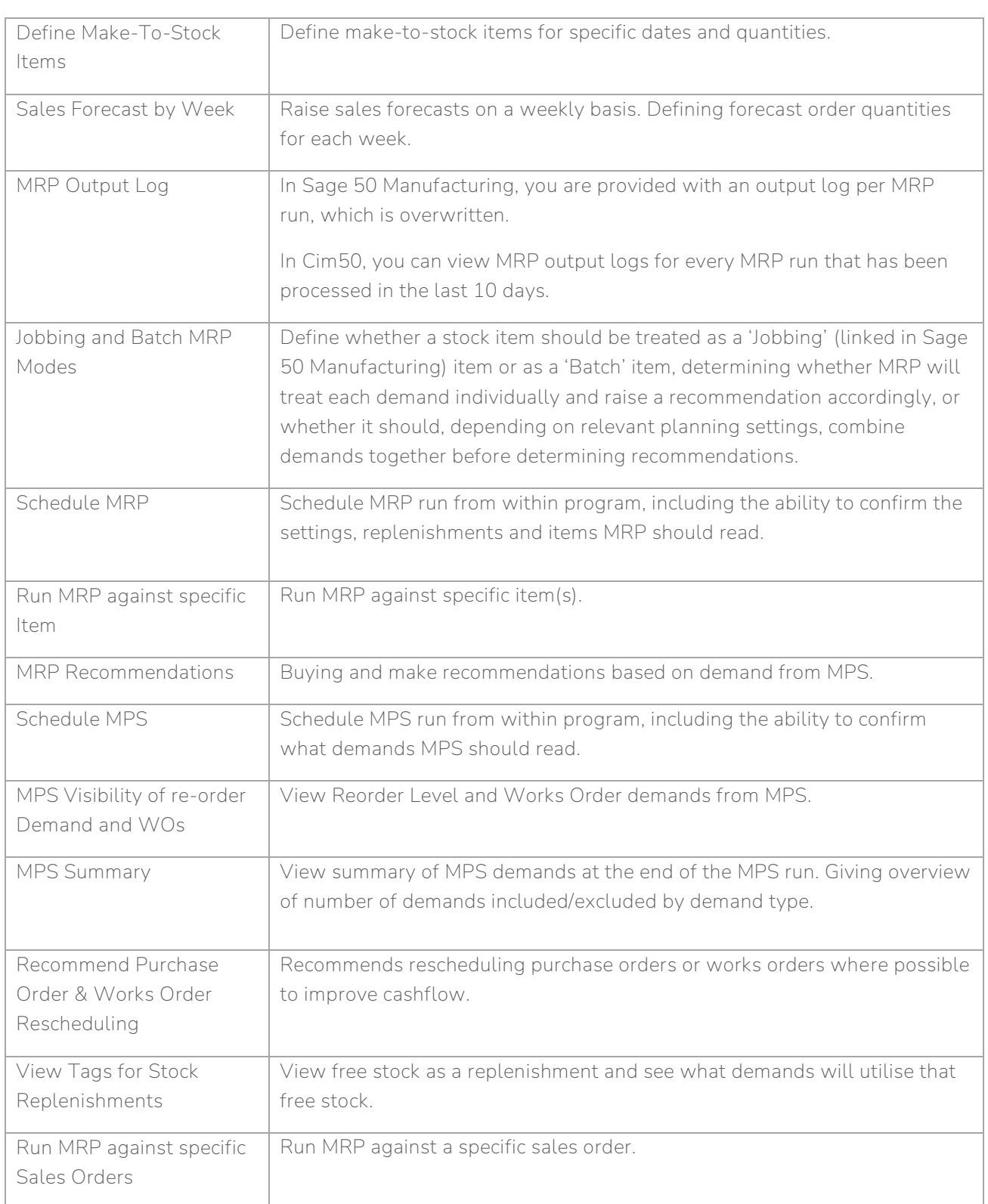

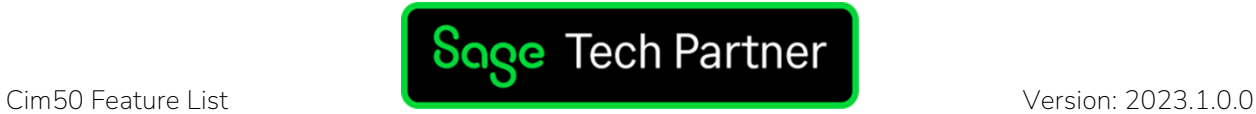

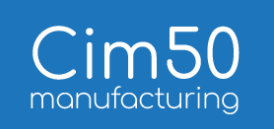

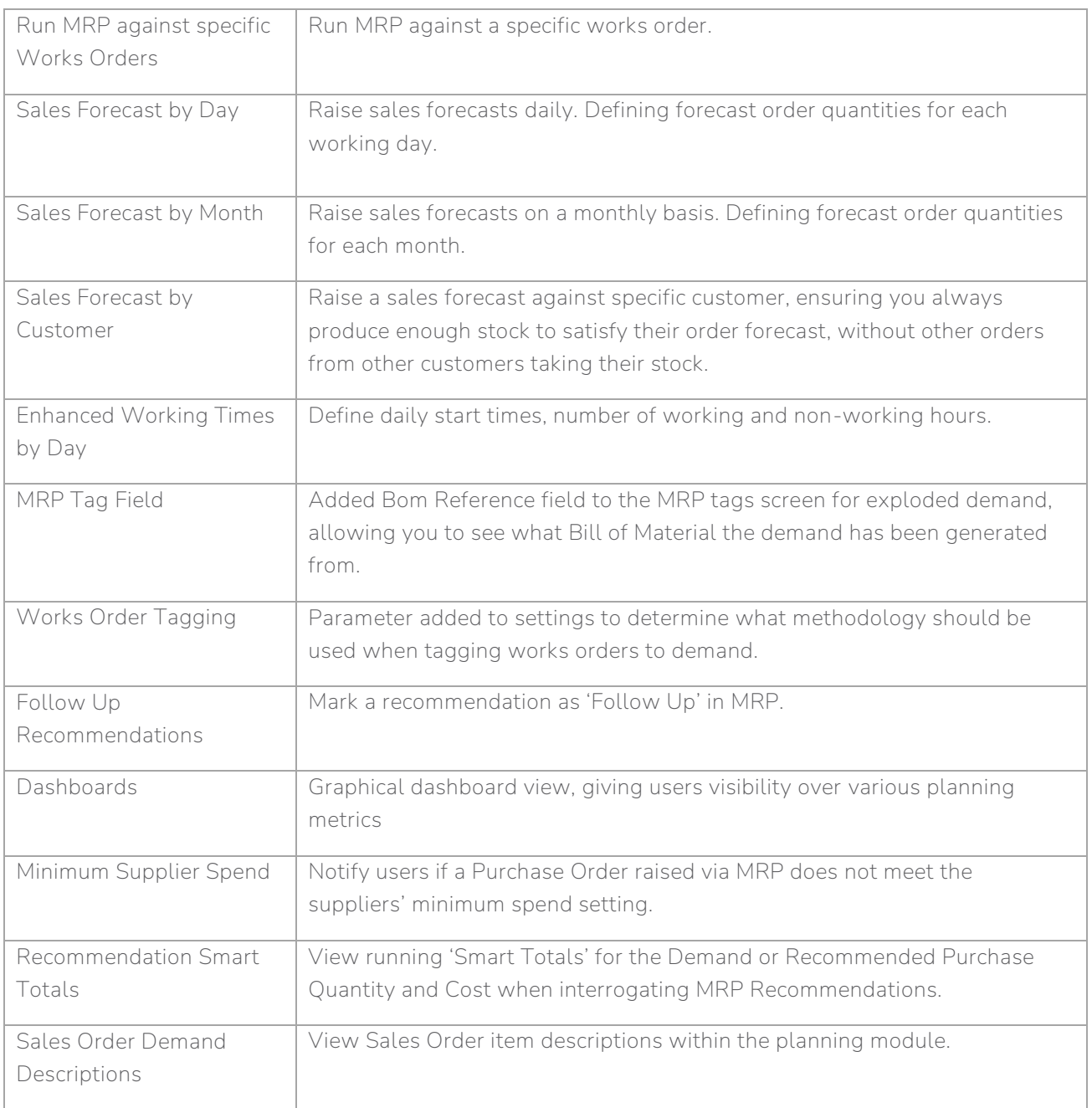

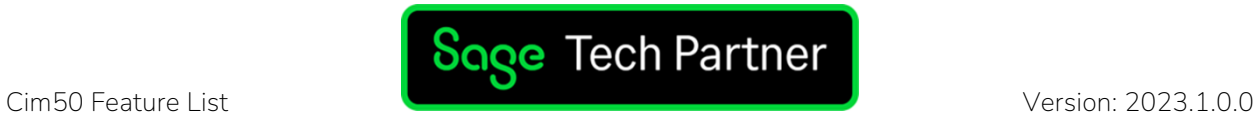

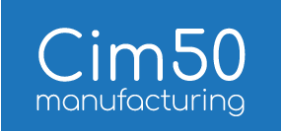

## Quotations

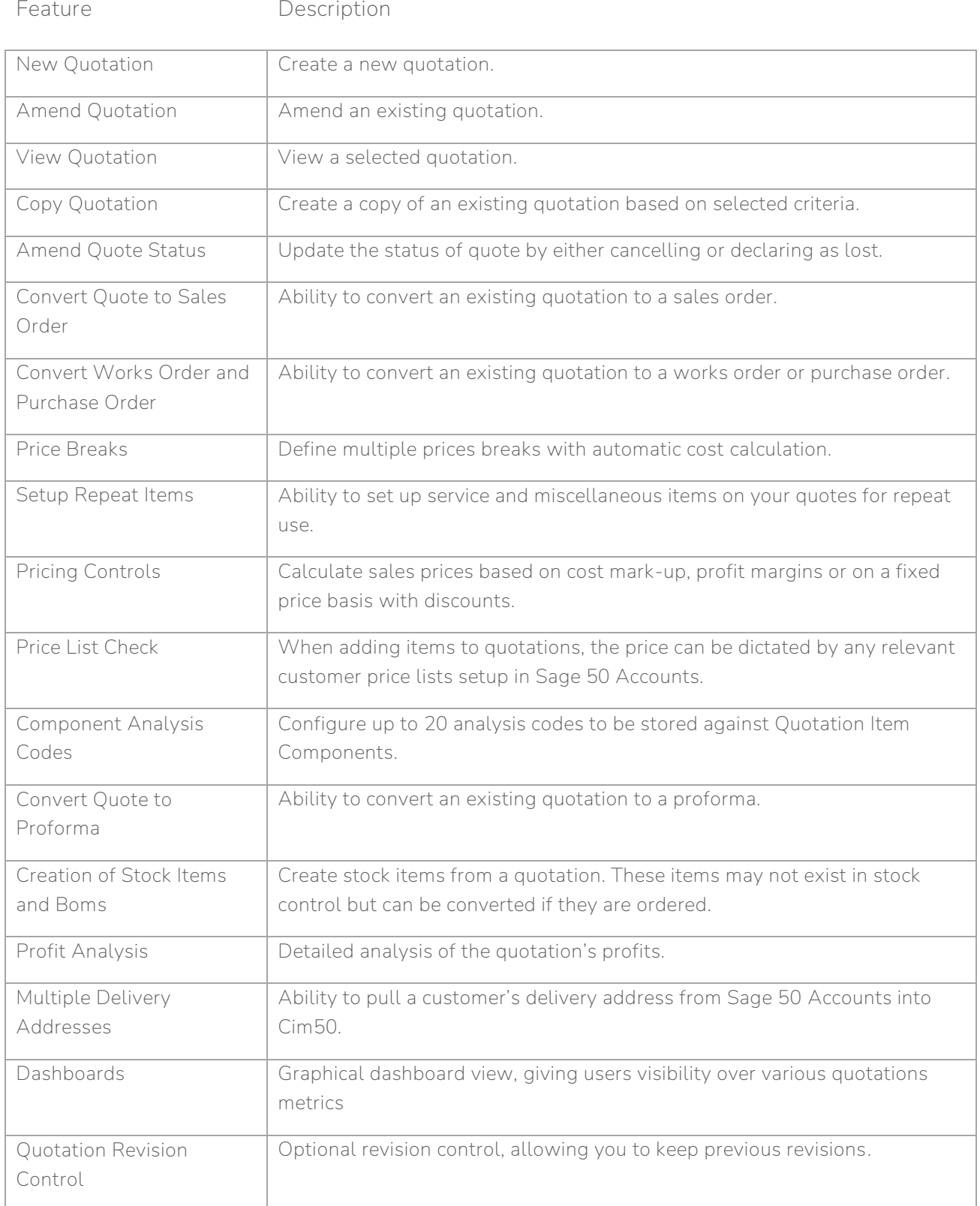

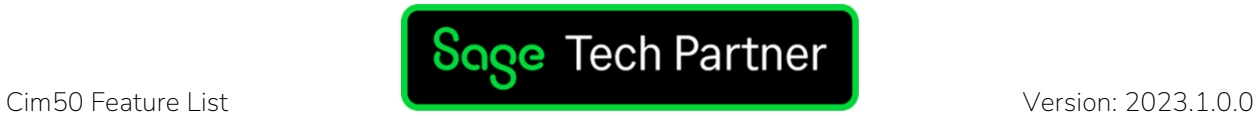

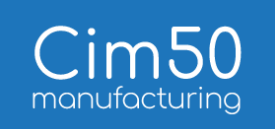

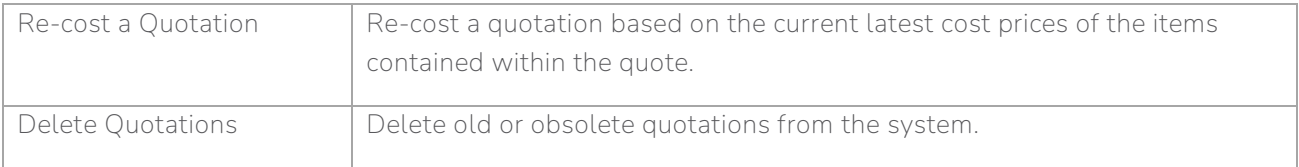

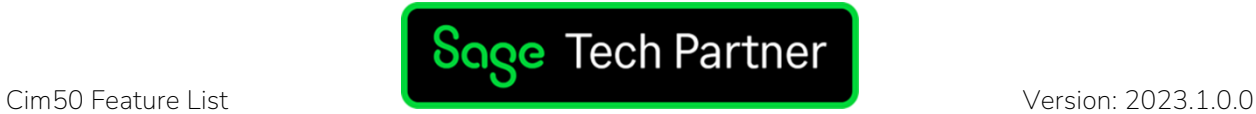

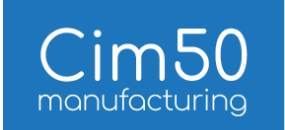

#### Shop Floor Data Capture

Feature Description

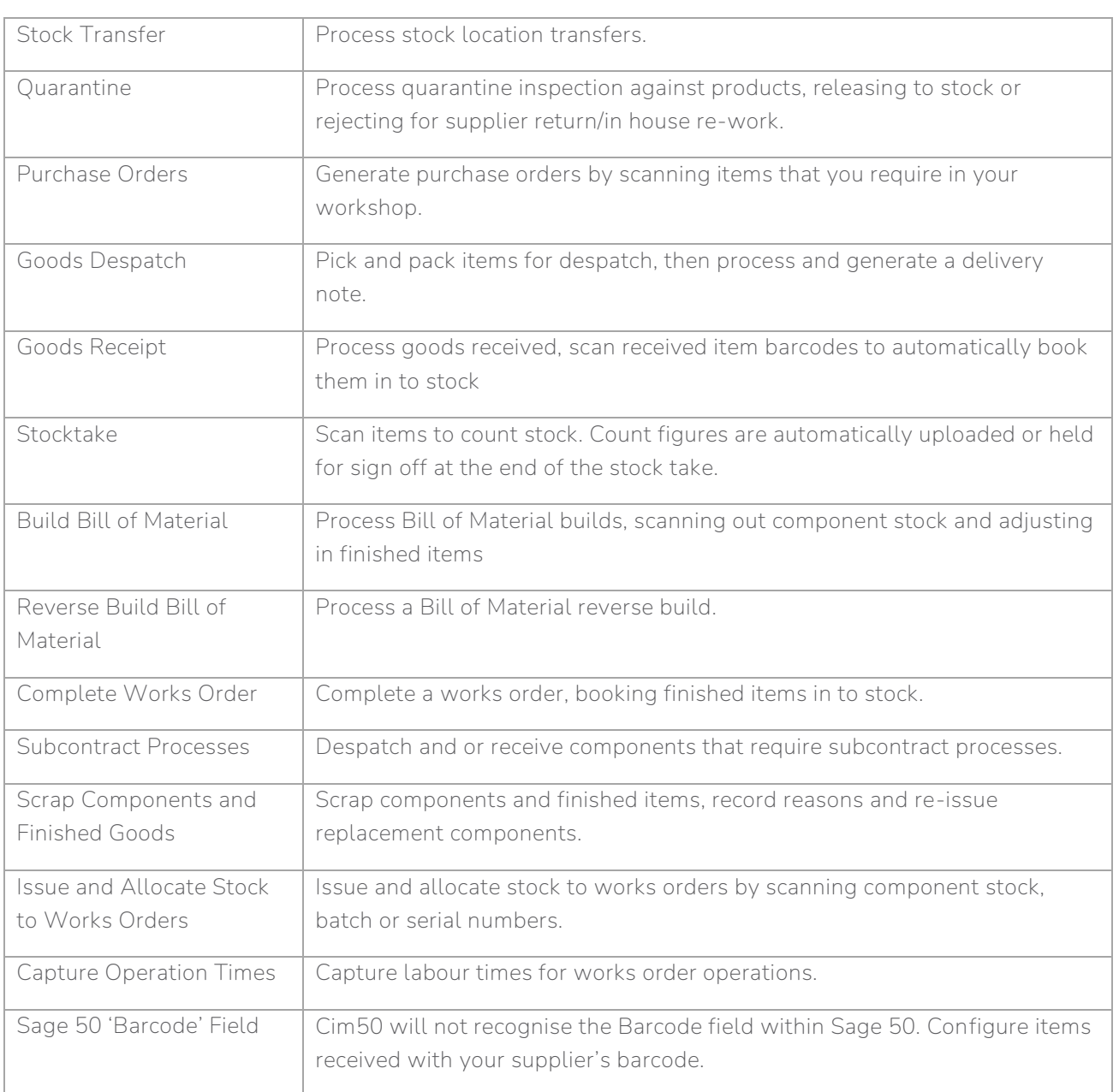

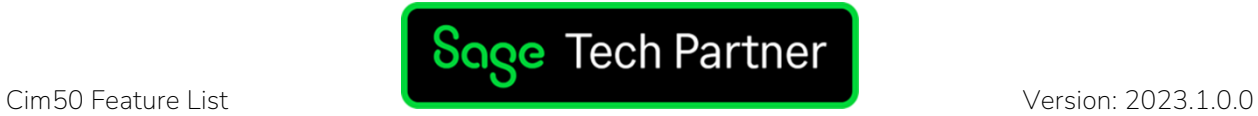

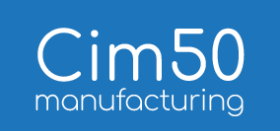

## Common Features

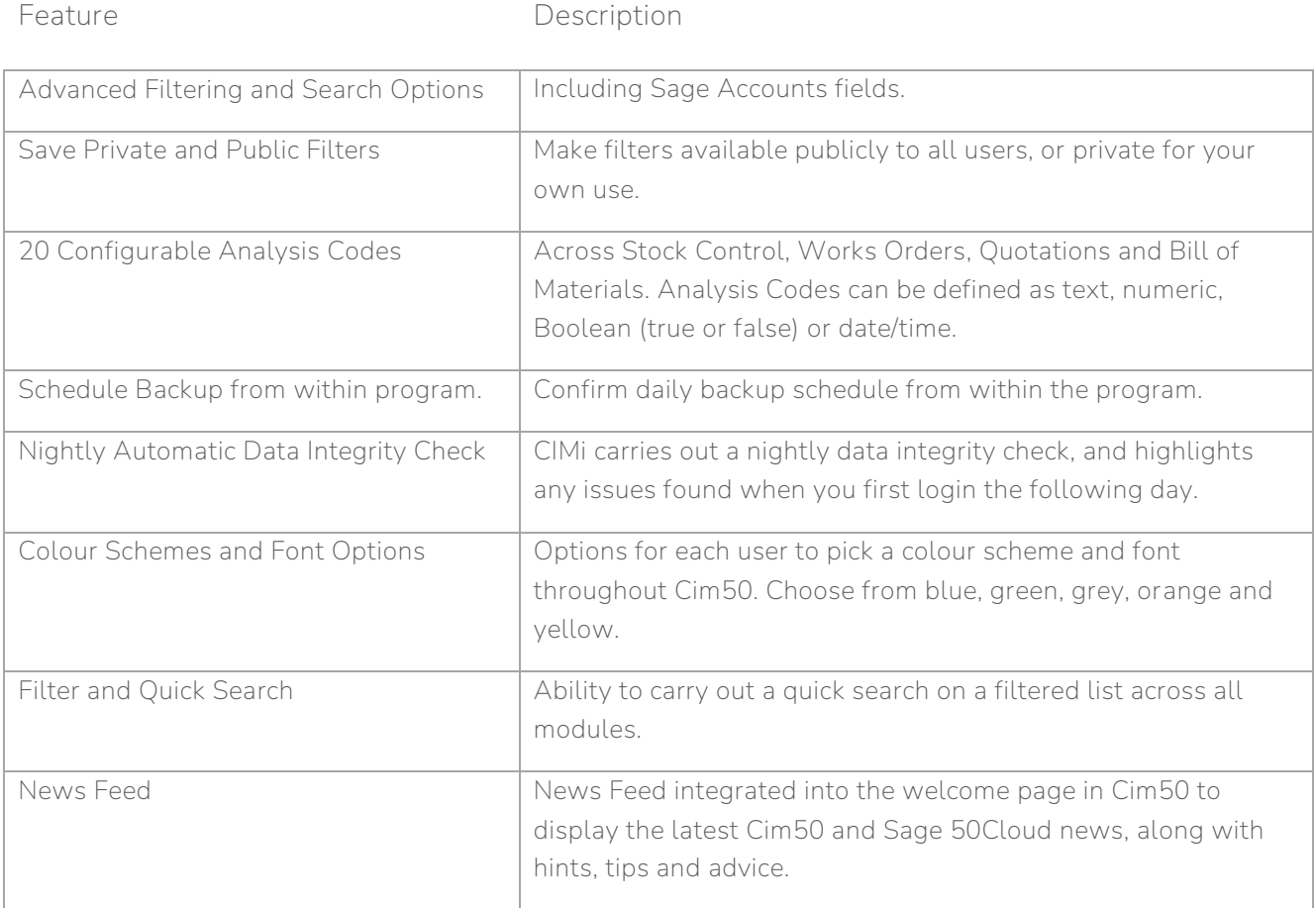

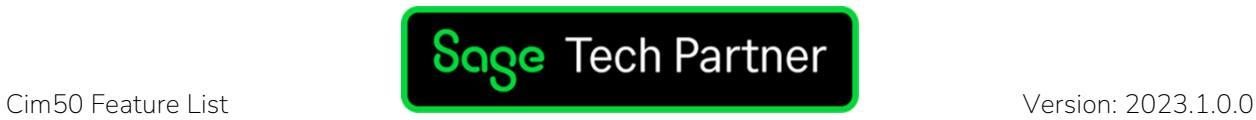